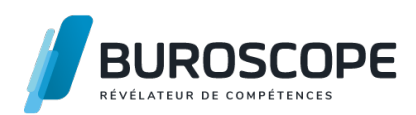

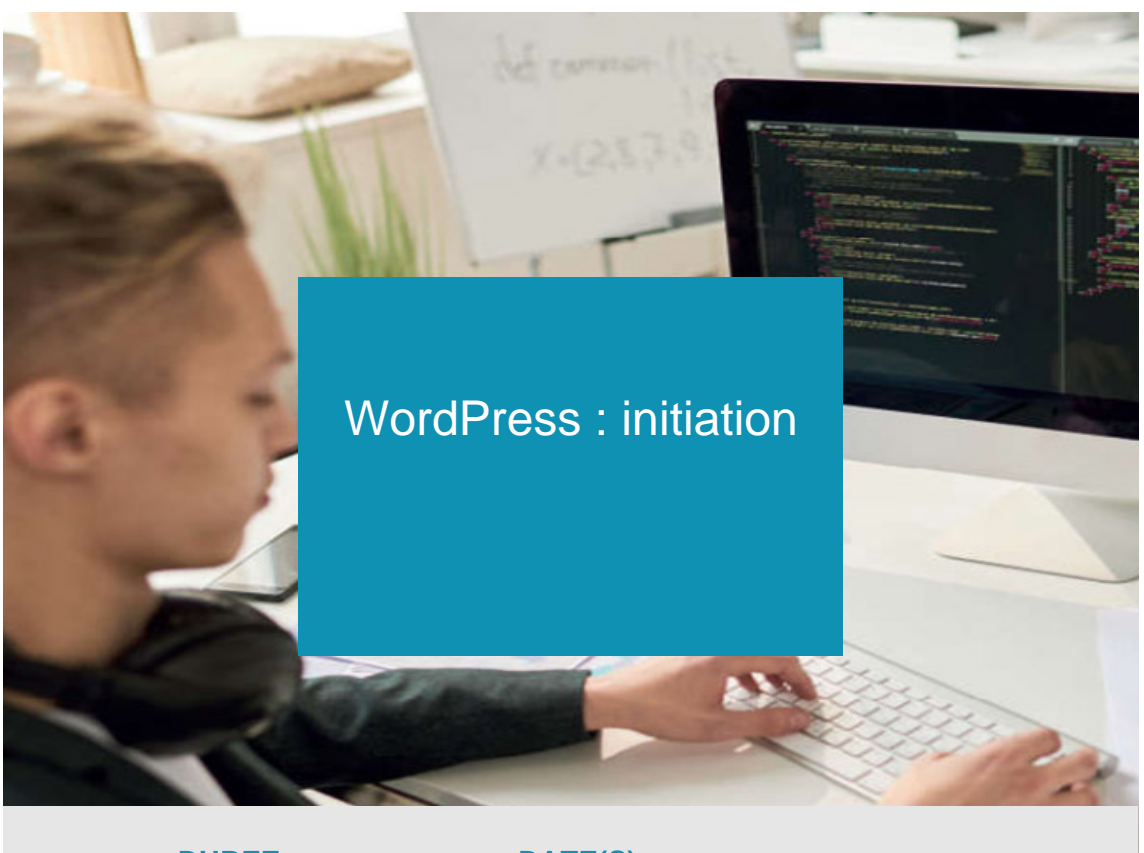

**DUREE 5 j - 35 h**

**DATE(S)** 4111

**À définir, nous consulter.**

Vous avez besoin d'un blog ou d'un site vitrine afin de promouvoir votre activité professionnelle ?

Cette formation vous apprendra à créer des pages, des articles et à optimiser vos contenus avec le système de gestion de contenus Open Source WordPress.

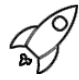

# **OBJECTIFS PÉDAGOGIQUES / COMPETENCES VISÉES**

+ Créer, gérer et optimiser un blog professionnel ou un site web avec le CMS WordPress (système de gestion de contenu)

- + Utiliser des outils et techniques de référencement
- + Concevoir des pages et des articles à l'aide d'un constructeur de pages
- + Optimiser les illustrations
- + Héberger ses contenus sur un serveur distant

Ce document n'est pas contractuel et peut subir des modifications - 28/03/24

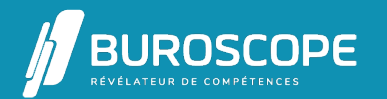

# WordPress : initiation

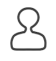

## **PRÉREQUIS**

- + Utiliser un PC ou un Mac à des fins professionnelles ou personnelles.
- + Avoir une utilisation quotidienne d'Internet
- + Etre à l'aise avec l'informatique

#### **PROGRAMME**

Structure d'un site web

- > Vocabulaire
- > Découverte de HTML et du CSS
- > Initiation aux boucles PH
- > Nom de domaine et hébergement

#### Structure d'un CMS

- > Définition d'un CMS et son vocabulaire associé
- > Contraintes techniques
- > Connexion et la structure des bases de données MySQL
- > Travail en local ou en ligne : contraintes de l'un et de l'autre
- > Configuration de son environnement de travail

#### Introduction à WordPress

- > Présentation et historique
- > Exemples d'utilisations
- > Vocabulaire et ressources
- > Les outils, les fichiers et la base de données
- > Hébergement : en ligne, en local, chez un prestataire ou chez WordPress.com ?

#### Utilisation

- > Front office vs back office
- > Configuration générale
- > Création de pages
- > Gestion d'un blog et des articles : taxonomie et commentaires
- > Trouver, installer et configurer des extensions
- > Gestion des utilisateurs : pages privées, commentaires et newsletter

#### Médias

- > Gestion de la bibliothèque (photos, vidéo, PDF)
- > Options d'image, alignement, «cliquabilité»
- > Droits d'exploitation
- > Les outils pour créer un diaporama, une galerie d'images
- > Gestion des flux RSS

#### Apparence

- > Trouver et personnaliser le thème
- > Modifications avancées du thème avec l'éditeur de WordPress

Ce document n'est pas contractuel et peut subir des modifications - 28/03/24

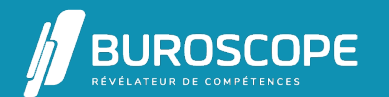

- > Découverte du codex WordPress
- > Les widgets : intérêt, astuces et conseils

## **MODALITÉS PÉDAGOGIQUES**

Animation en face à face présentiel. Cette formation peut être réalisée au sein d'un groupe ou individuellement.

## **MÉTHODES PÉDAGOGIQUES**

Alternance d'apports théoriques, de démonstrations et de mises en pratique individuelles avec utilisation des méthodes de pédagogie active, démonstrative et expositive. écoute active des besoins individuels tout en respectant les objectifs pédagogiques fixés.

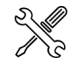

## **MOYENS PRÉVUS**

Animation par un·e formateur·rice expérimenté·e ayant des compétences adaptées aux objectifs pédagogiques visés. Mise à disposition d'un micro-ordinateur individuel muni d'une émulation de serveur (Laragon),

d'un éditeur texte (VSCode) et d'un logiciel client FTP (Filezilla). Utilisation de la documentation technique de la communauté WordPress.

### **MATÉRIEL À APPORTER PAR L'APPRENANT**

Matériel pour la prise de notes.

### **MODALITÉS D'ÉVALUATION**

Questionnaire de 15 min en fin de formation.

Possibilité de passage de la certification TOSA WordPress (RS5789).

#### ╼╍┥ **SUITE DE PARCOURS**

Rédiger pour le web et gérer son référencement Rédiger pour le web et gérer son référencement Concevoir une interface web : les bonnes pratiques UX/UI Rédiger pour le web et gérer son référencement [Concevoir une interface web : les bonnes pratiqu](https://buroscope.bzh/fpdf/fiche_produit_mod.php?id_dossier=6&id_document=56#fiche_doc)es UX/UI [Rédiger pour le web et gérer son référencement](https://buroscope.bzh/fpdf/fiche_produit_mod.php?id_dossier=6&id_document=56#fiche_doc) [Concevoir une interface web : les bonnes pratiques UX/UI](https://buroscope.bzh/fpdf/fiche_produit_mod.php?id_dossier=6&id_document=62#fiche_doc) [Rédiger pour le web et gérer son référencement](https://buroscope.bzh/fpdf/fiche_produit_mod.php?id_dossier=6&id_document=56#fiche_doc) [Concevoir une interface web : les bonnes pratiques UX/UI](https://buroscope.bzh/fpdf/fiche_produit_mod.php?id_dossier=6&id_document=62#fiche_doc)

## **[ÉLIGIBILITÉ AU CPF](https://buroscope.bzh/fpdf/fiche_produit_mod.php?id_dossier=6&id_document=62#fiche_doc)**

[Cette formation est éligible au financement avec votre com](https://buroscope.bzh/fpdf/fiche_produit_mod.php?id_dossier=6&id_document=62#fiche_doc)pte personnel de formation (CPF) sous condition (nous contacter).

## **ACCESSIBILITÉ AUX PERSONNES EN SITUATION DE HANDICAP**

Nos bâtiments sont accessibles aux personnes handicapées.

Si un aménagement du poste de travail, des modalités de formation ou du programme est

Ce document n'est pas contractuel et peut subir des modifications - 28/03/24

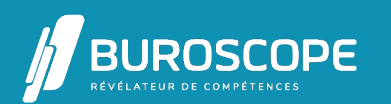

2A Allée Jacques Frimot - ZAC Atalante Champeaux - 35000 Rennes - 02 99 22 84 84 - www.buroscope.bzh SAS au capital de 83 200 euros. RCS Rennes B 331 267 765 - SIRET : 331 267 765 000 54 - NAF : 8559A.

# WordPress : initiation

nécessaire, contactez-nous afin d'évoquer avec nos conseillers formation les adaptations possibles, en lien avec les structures concernées.

Ce document n'est pas contractuel et peut subir des modifications - 28/03/24

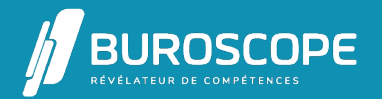

2A Allée Jacques Frimot - ZAC Atalante Champeaux - 35000 Rennes - 02 99 22 84 84 - www.buroscope.bzh SAS au capital de 83 200 euros. RCS Rennes B 331 267 765 - SIRET : 331 267 765 000 54 - NAF : 8559A.